# Lab 8-12 Review

# <https://wit-computing-msc-2017.github.io/agile/labwall.html>

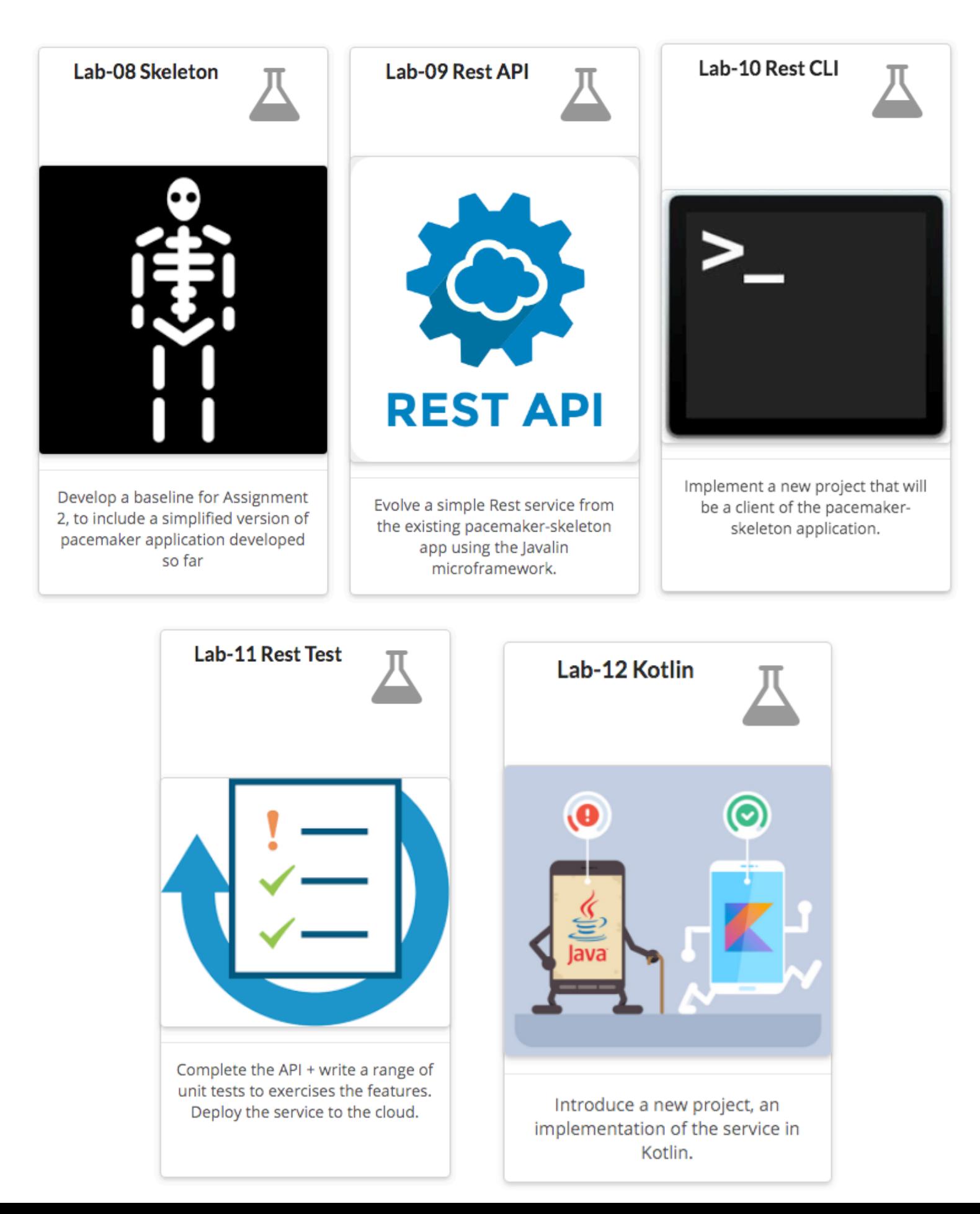

# <https://github.com/wit-computing-msc-2017>

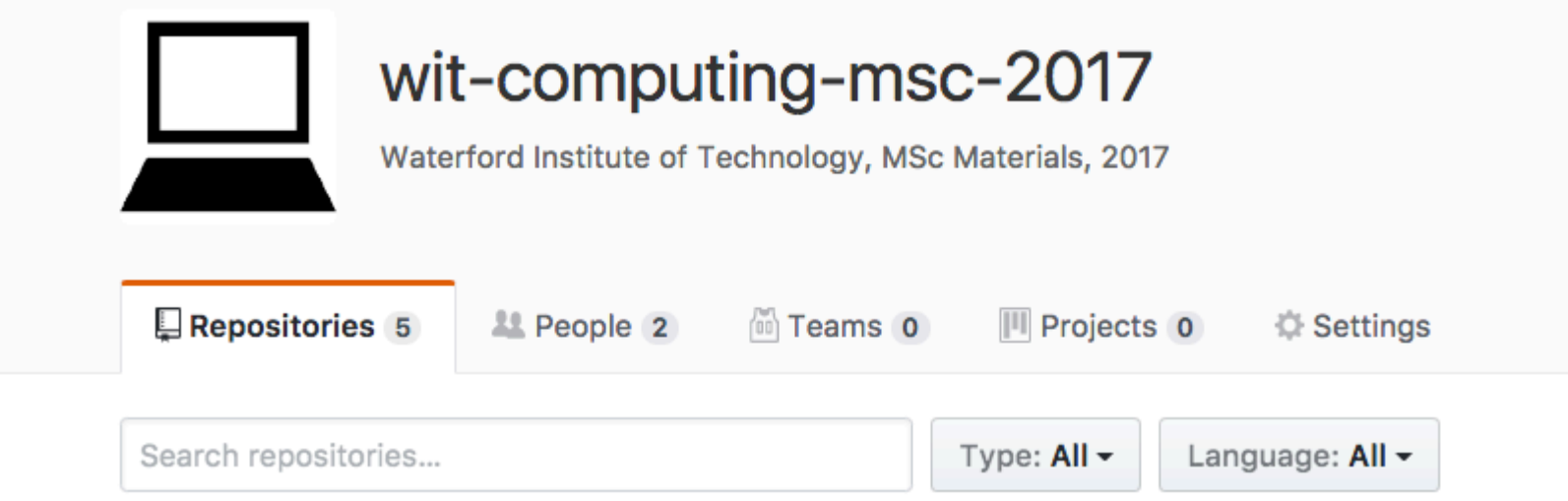

#### agile

Java Updated on 7 Oct

Agile Software Development Updated 9 days ago pacemaker-skeleton-kotlin Kotlin Updated 13 days ago pacemaker-skeleton  $\Lambda$ Java Updated 13 days ago pacemaker-skeleton-client ٨ Java Updated 13 days ago pacemaker-console

### Lab 08

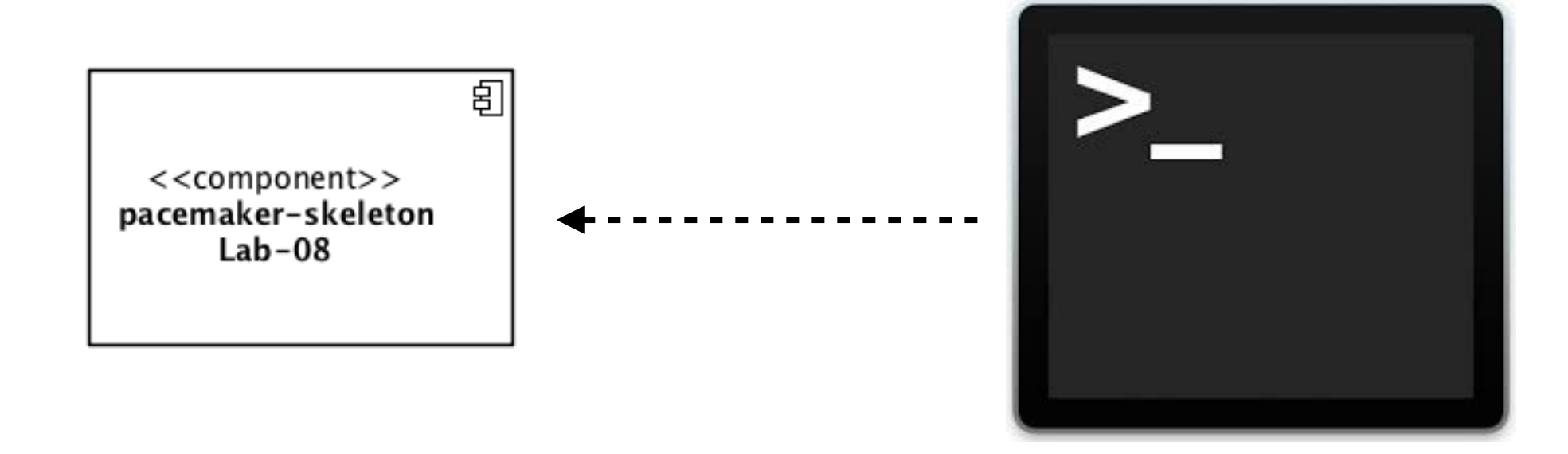

**Standalone** Java Console Application

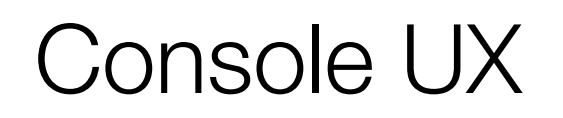

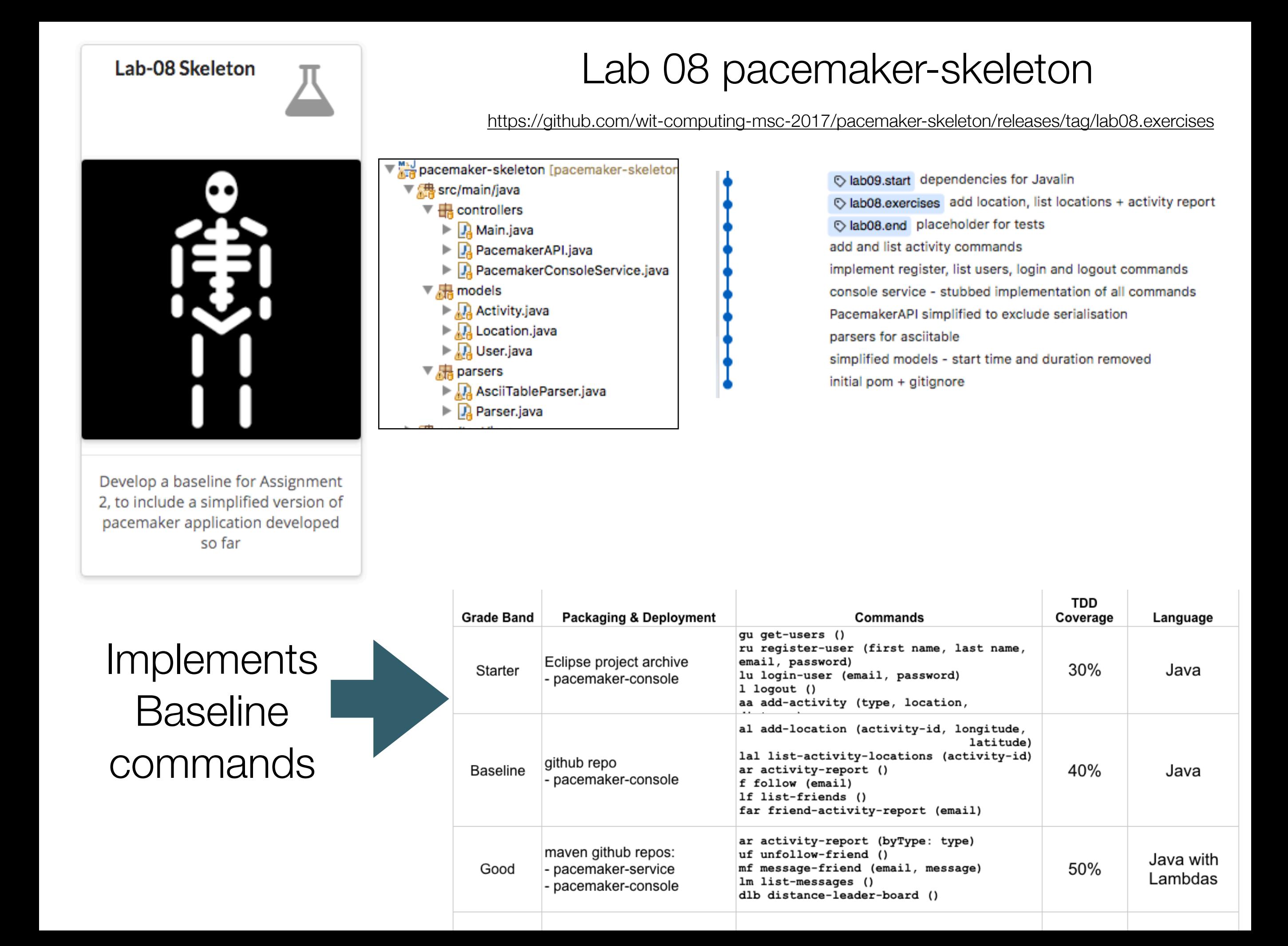

## Browser

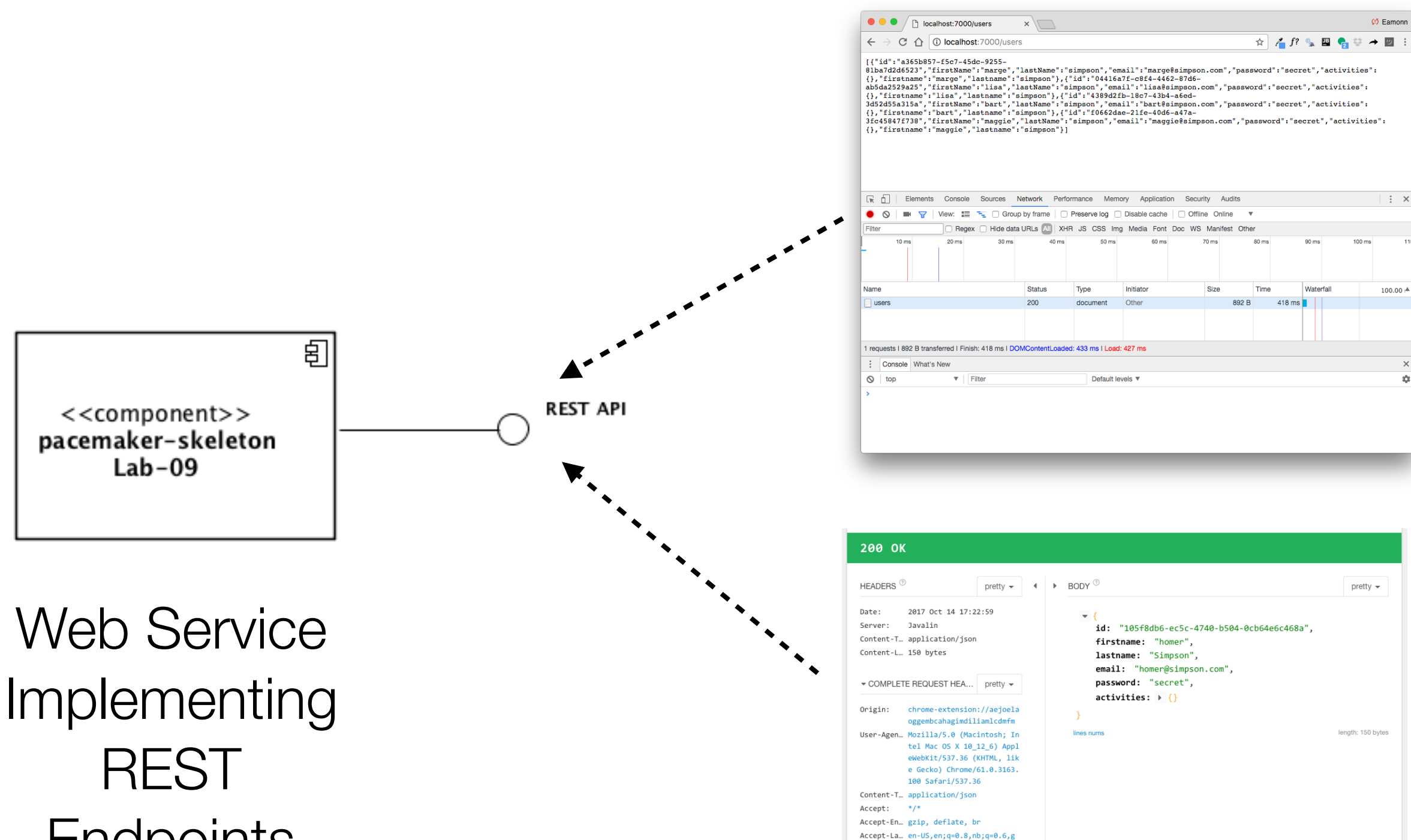

Lab 09

**Endpoints** 

REST Client (Restlet)

 $a; q=0.4, la; q=0.2$ Note: XHR automatically adds headers like Accept, Accept-Language, Cookie, User-Agent, etc.

### Lab 09

### <https://github.com/wit-computing-msc-2017/pacemaker-skeleton/releases/tag/lab09.exercises>

-- ---- -------- w

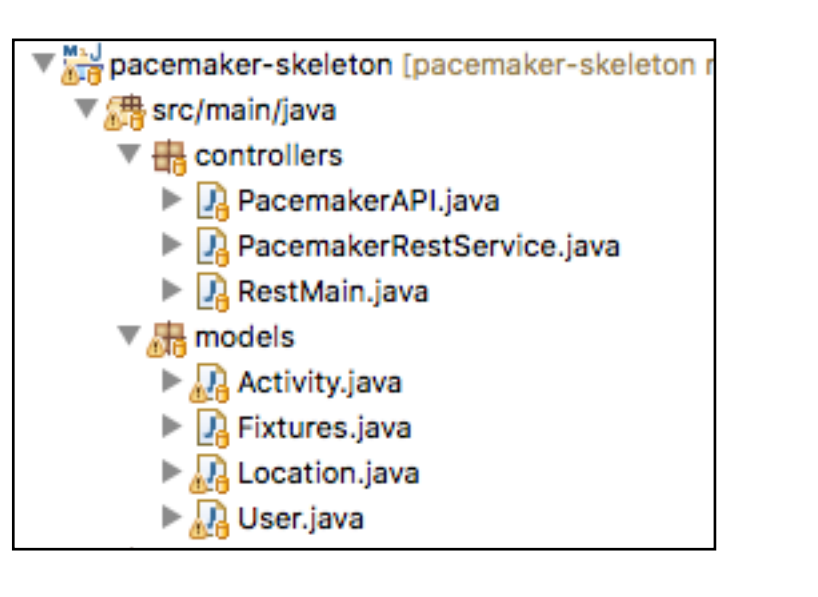

Lab-09 Rest API

**REST API** 

Evolve a simple Rest service from the existing pacemaker-skeleton app using the Javalin microframework.

1 master 18 behind C lab10.start removed cli dependent classes C lab09.exercises getActivity + activity location routes to lab09.end create activity and list activities routes support request for individual user based in id complete plugin update correct activity report implementations remove camelcase from attribute names preload test users and return user endpoint use fixture containing test users first version of rest service + /users route implementations new main to launch web service C lab09.start dependencies for Javalin

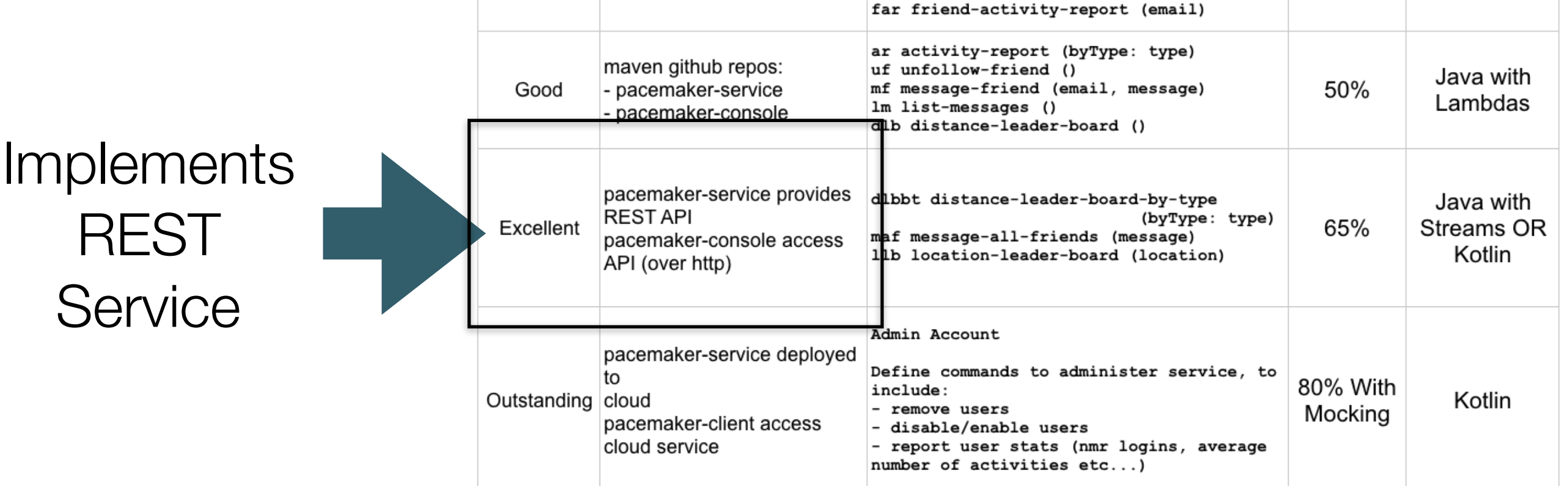

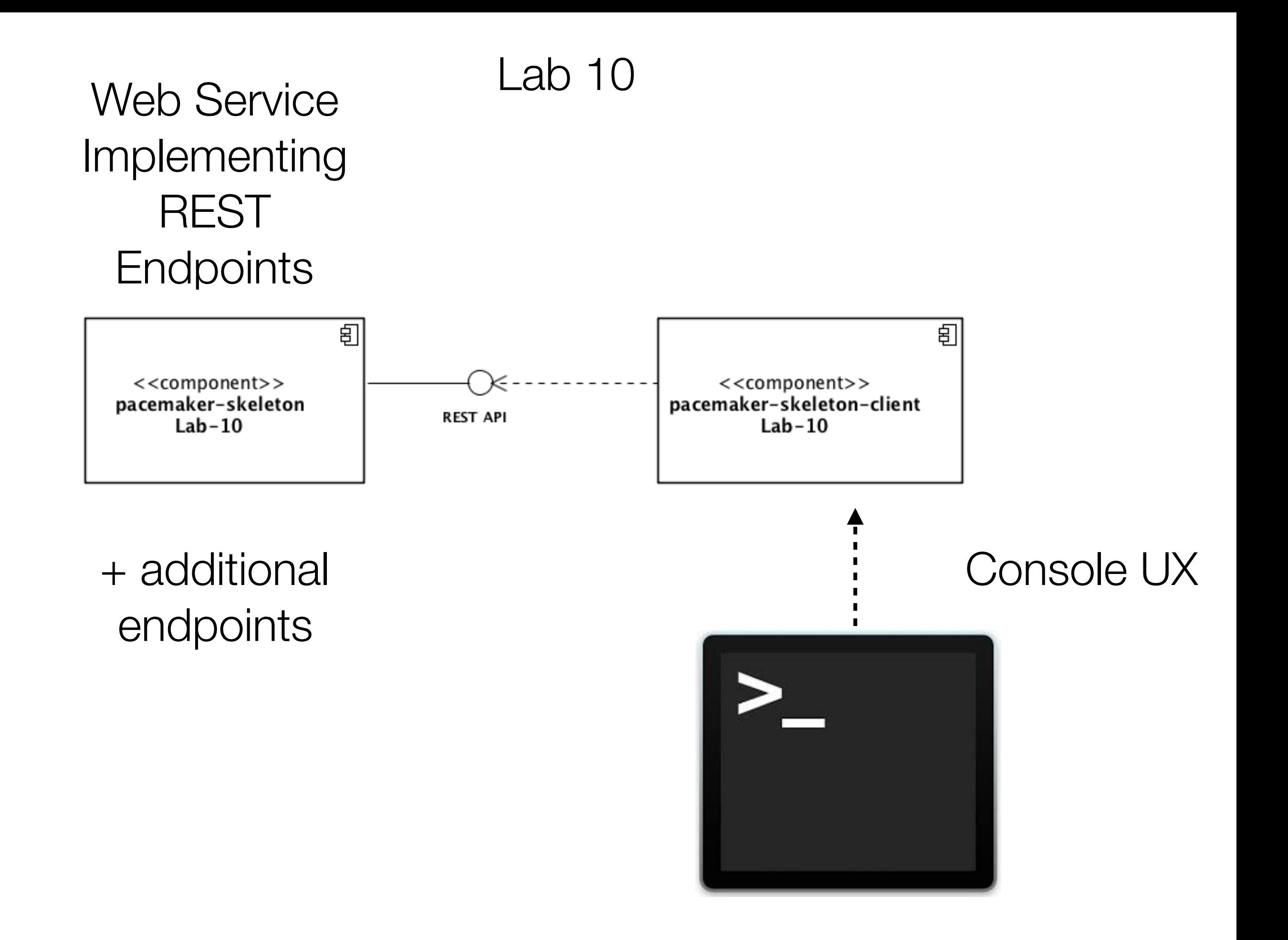

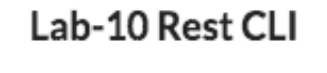

### <https://github.com/wit-computing-msc-2017/pacemaker-skeleton-client/releases/tag/lab10.exercises>

Implement a new project that will be a client of the pacemakerskeleton application.

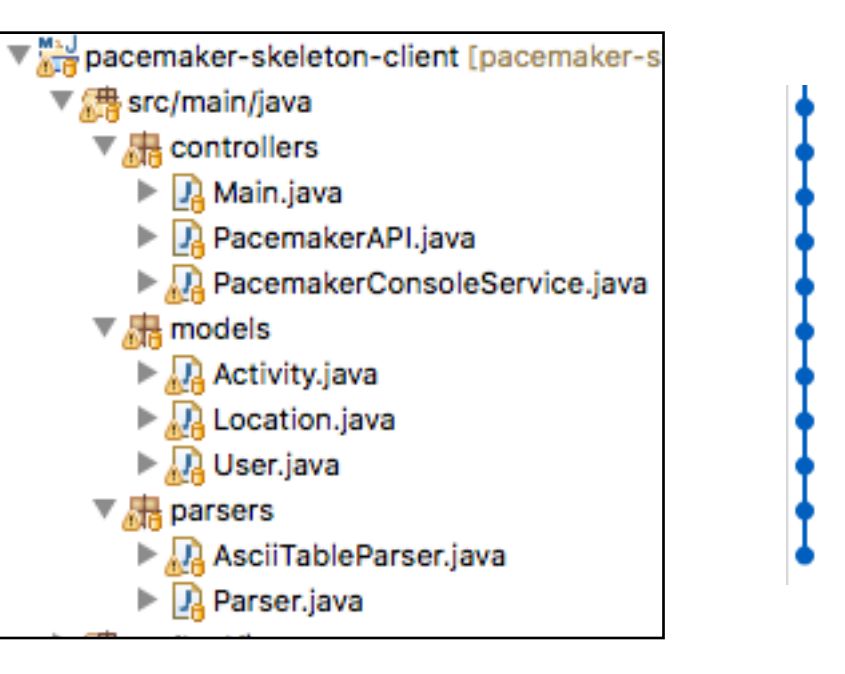

C lab10.exercises addLocations exercise implementation Slab10.end simplified client user models - removed id generation and one-to remove fixtures get and add activity commands remote api incorporated in PacemakeAPI initial remote api interface incorporated into PacemakerAPI retrofit libraries replace PacemakerAPI with stubbed implementation remove rest libraries remove rest features C lab10.start cloned from pacemaker-skeleton project

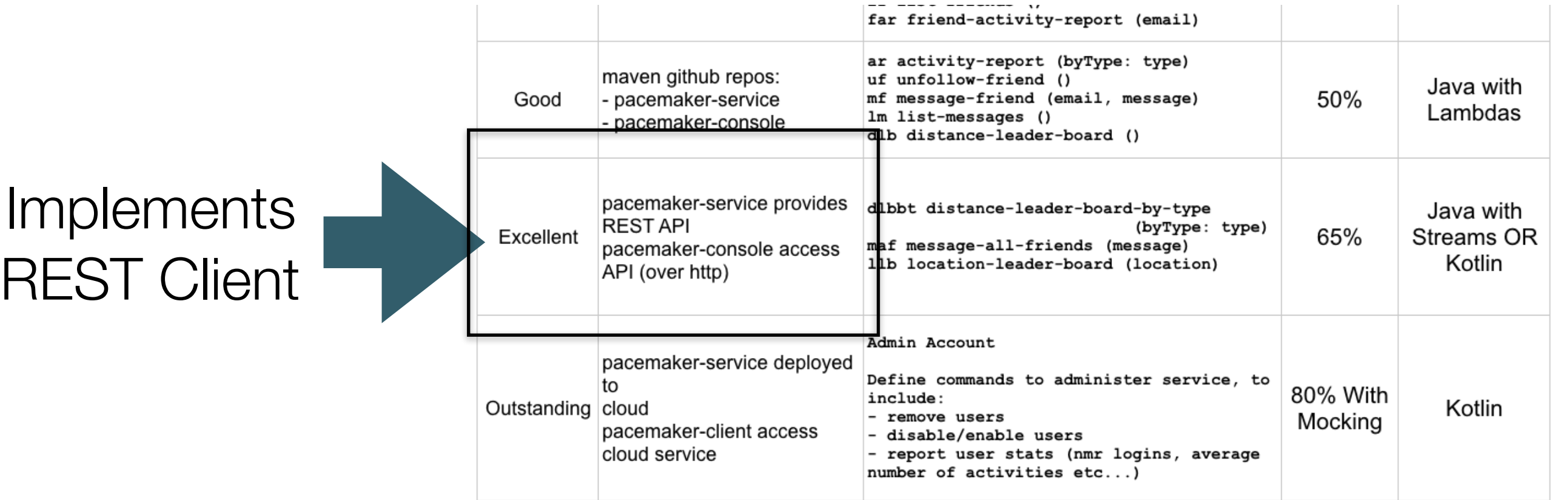

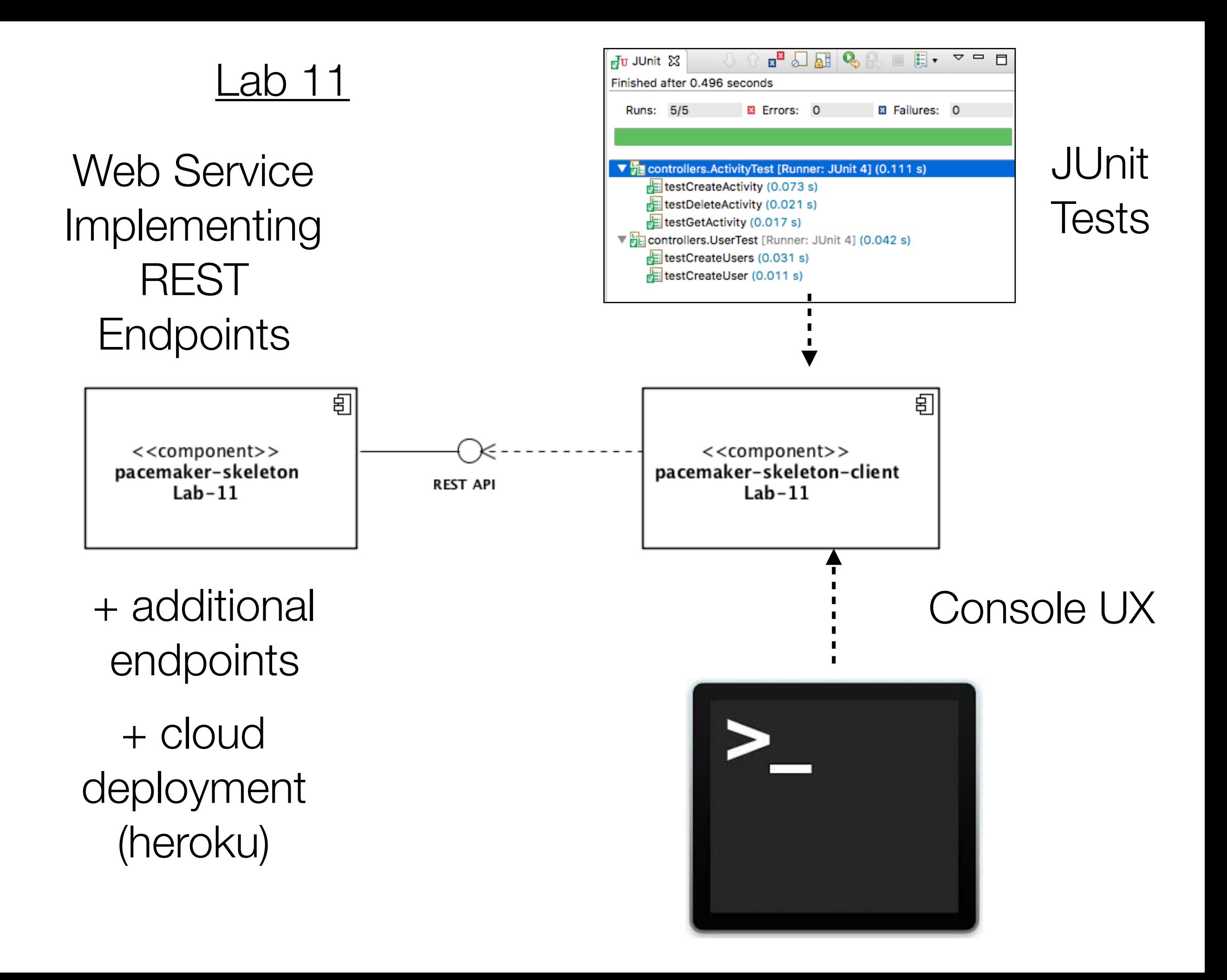

#### **Lab-11 Rest Test**

### <https://github.com/wit-computing-msc-2017/pacemaker-skeleton-client/releases/tag/lab11.exercises>

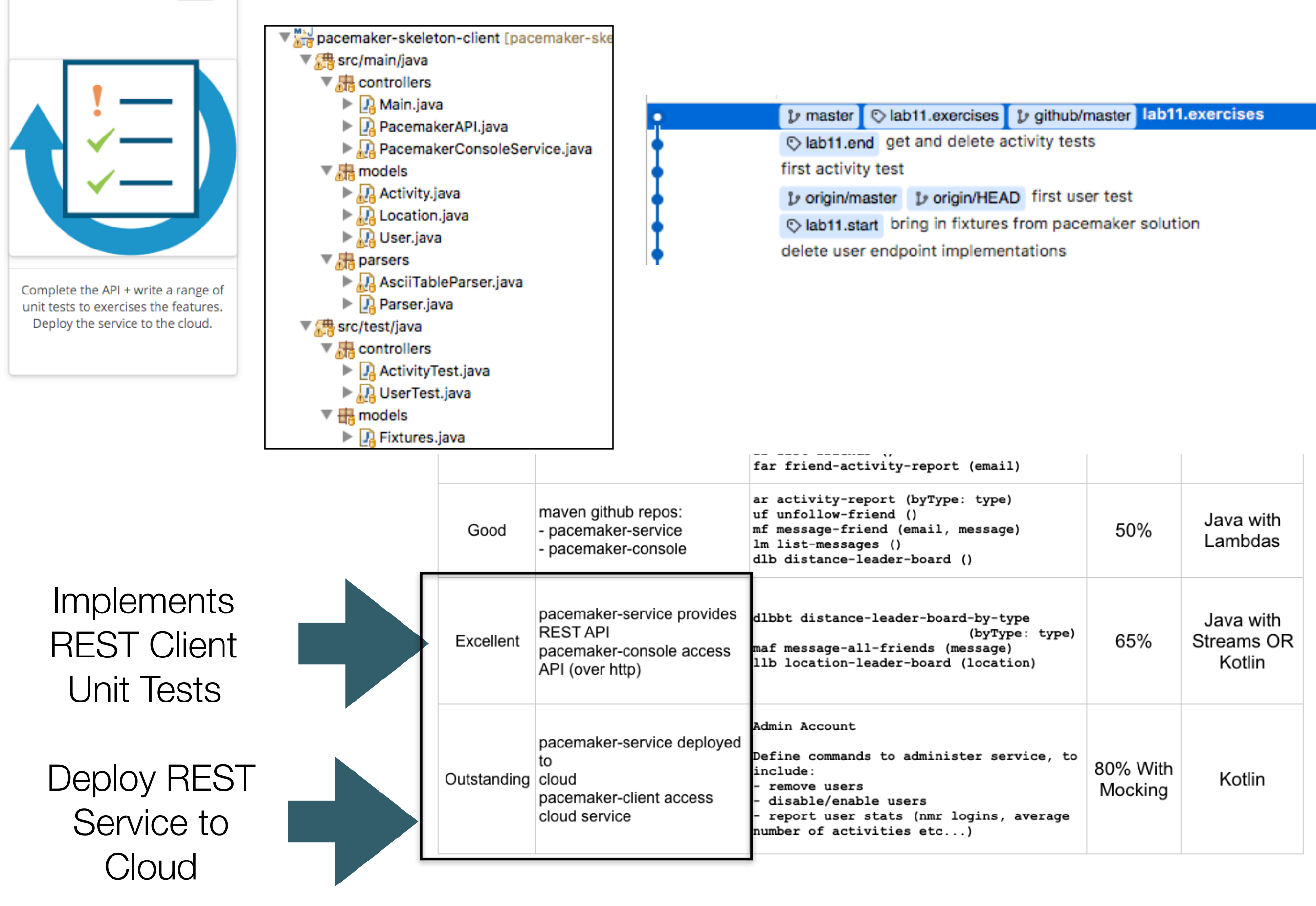

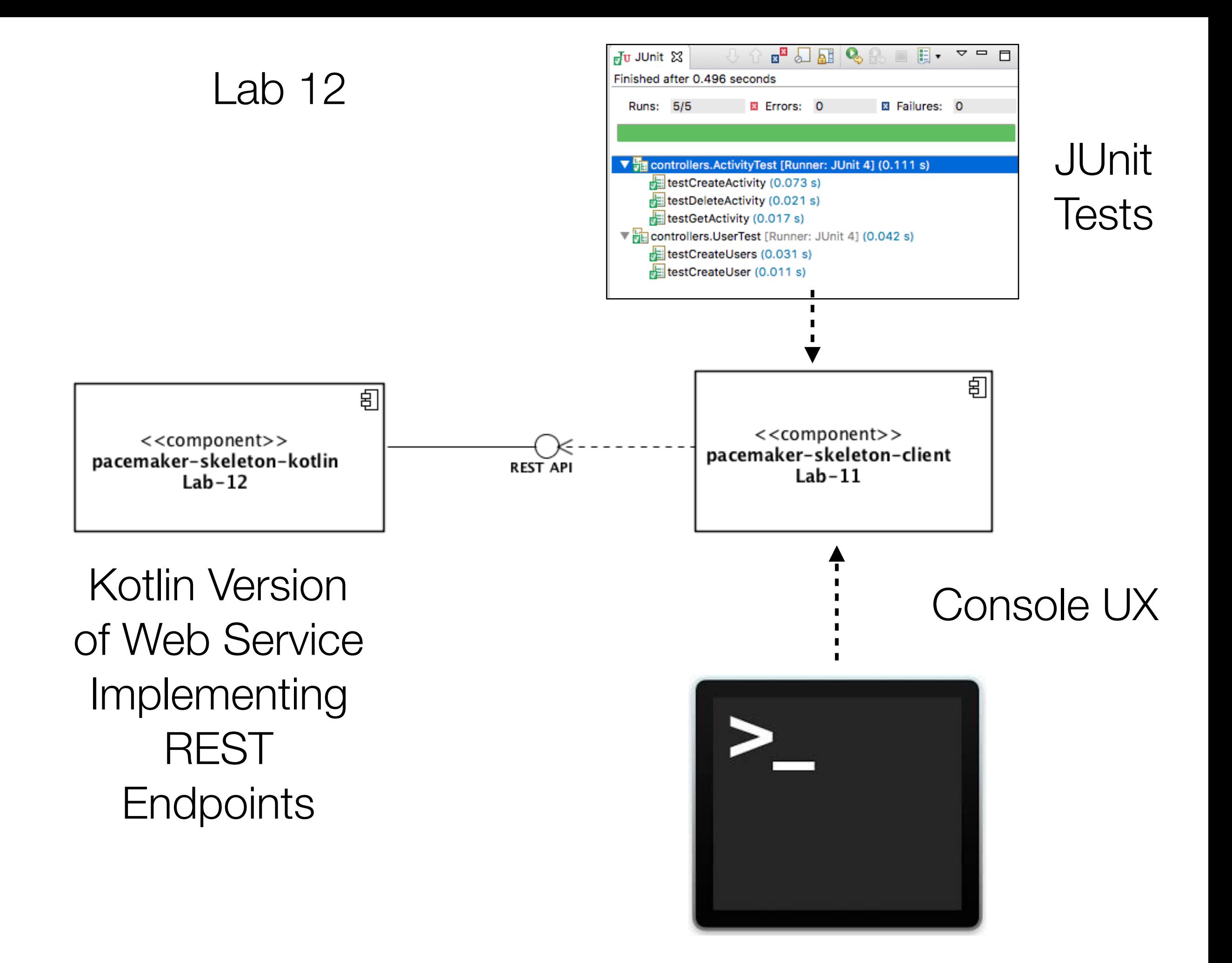

#### Lab-12 Kotlin

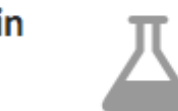

### <https://github.com/wit-computing-msc-2017/pacemaker-skeleton-kotlin>

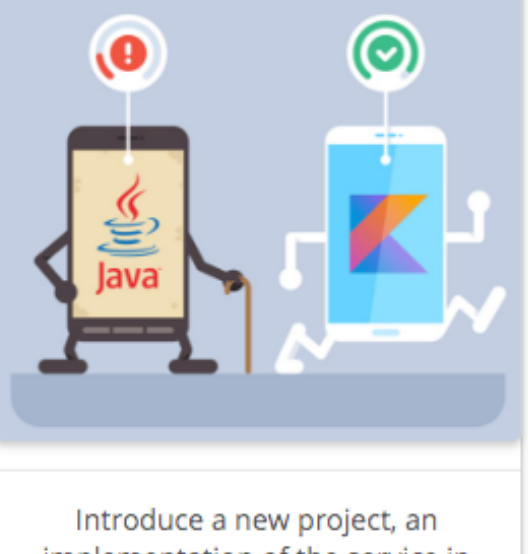

implementation of the service in Kotlin.

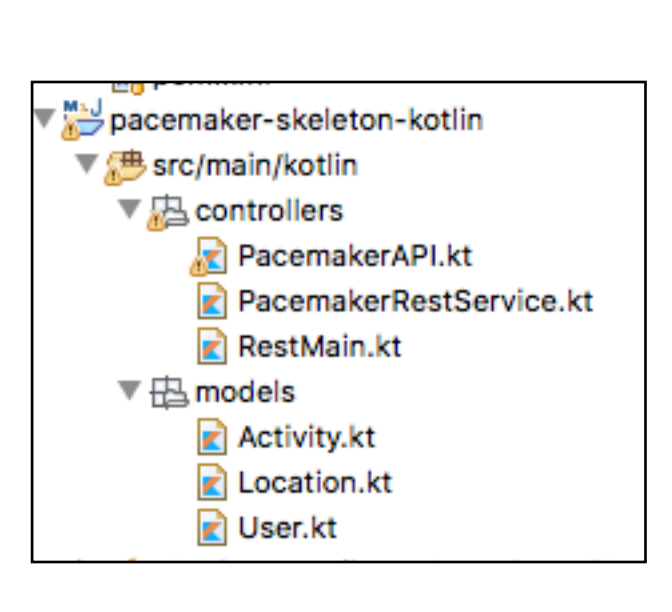

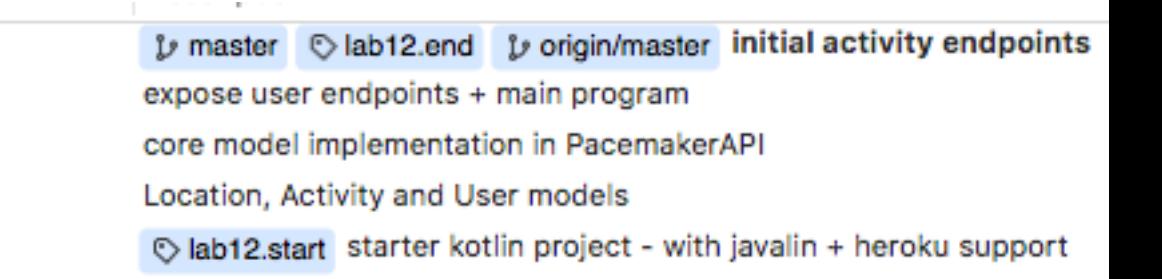

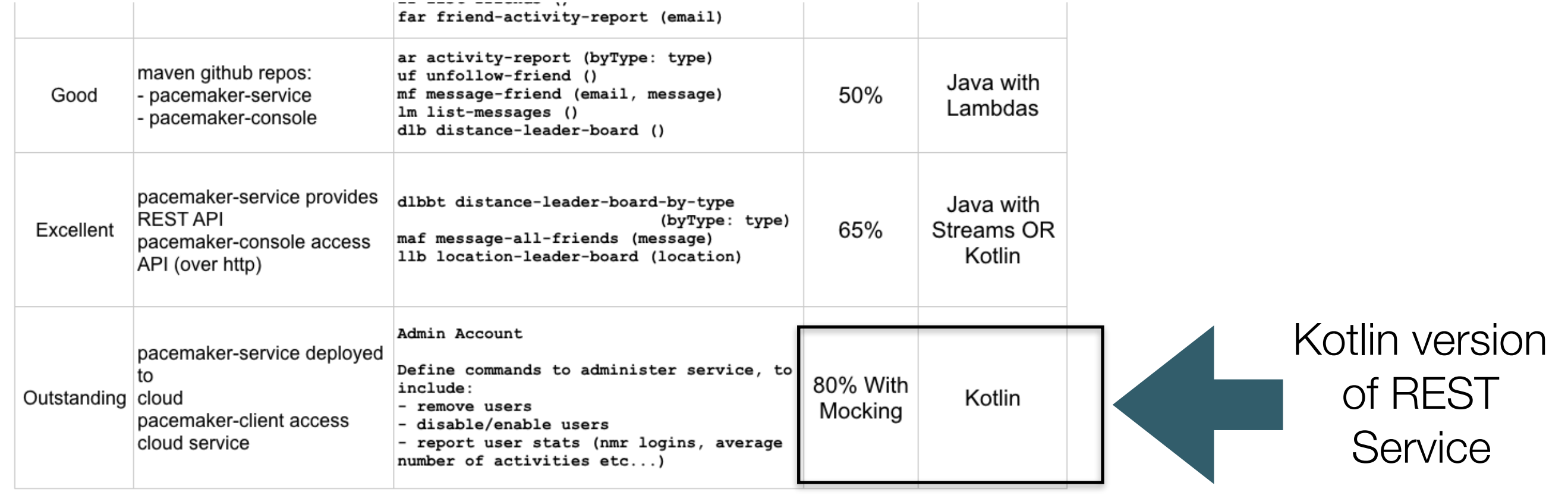

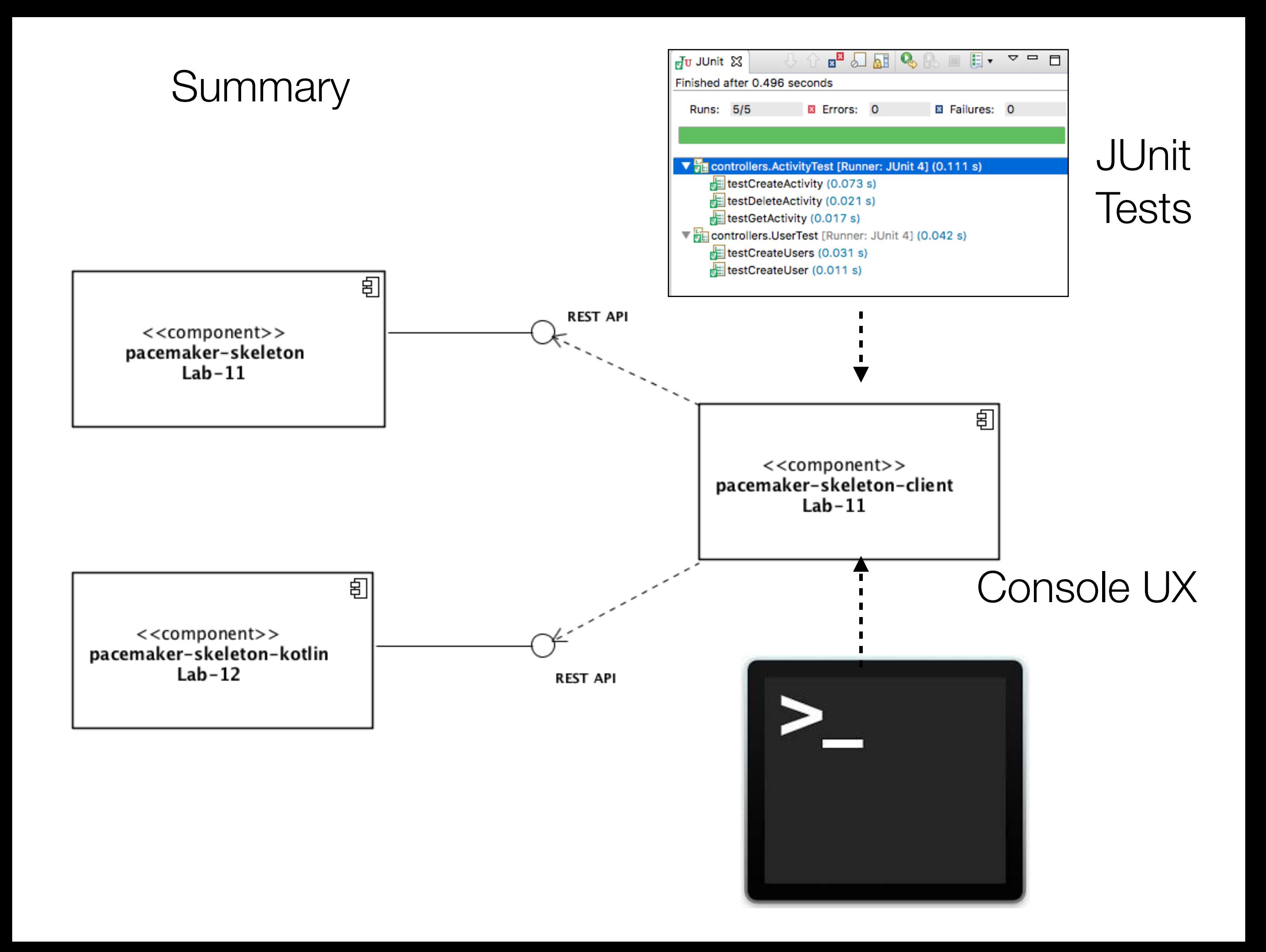